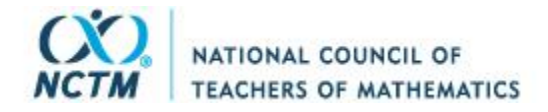

Review

Reviewed Work(s): Computer Olympics by Stephen Manes and Paul Somerson Review by: Jeff Bloom Source: The Arithmetic Teacher, Vol. 33, No. 2 (October 1985), p. 49 Published by: National Council of Teachers of Mathematics Stable URL: https://www.jstor.org/stable/41192713 Accessed: 25-03-2022 02:56 UTC

JSTOR is a not-for-profit service that helps scholars, researchers, and students discover, use, and build upon a wide range of content in a trusted digital archive. We use information technology and tools to increase productivity and facilitate new forms of scholarship. For more information about JSTOR, please contact support@jstor.org.

Your use of the JSTOR archive indicates your acceptance of the Terms & Conditions of Use, available at https://about.jstor.org/terms

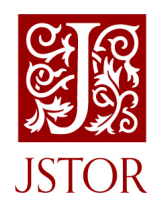

National Council of Teachers of Mathematics is collaborating with JSTOR to digitize, preserve and extend access to The Arithmetic Teacher

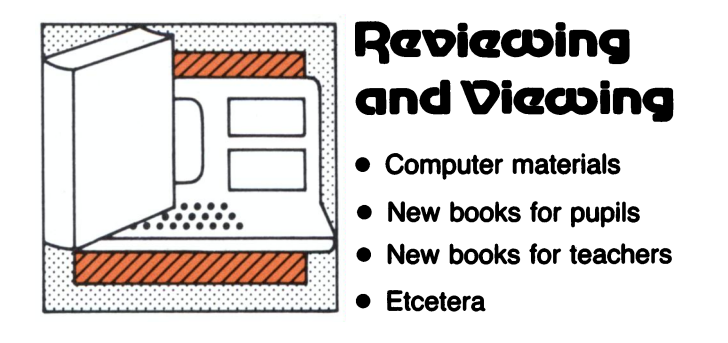

## **Computer Materials**

 Edited by Barbara Signer University of Massachusetts at Boston Boston, MA 02125

 Computer Olympics. Stephen Manes and Paul Somerson. 1984, 168 pp., \$4.95. ISBN 0-590-33176-0. Scholastic, 730 Broadway, New York, NY 10003.

 Computer Olympics is one of a set of books developed around a particular theme, in this case, the Olympics. The book is a compilation of program listings and sample runs that can be entered into just about any computer that runs BASIC programs. Included with each listing are any changes necessary for use with specific computers.

 A few of the programs are "Toss the Jave lin," "Silver Medal Diver," "Medal Grapher,' "Track and Field Record Book--Women," and "International Olympic Months." "Toss the Javelin" prints a series of slashes across the screen to the statement "There goes the jave lin!" and a series of backward slashes to "and here it comes back down!" "International Olympic Months" translates the months of the year into five languages.

 The recurring question that arises in the mind of this reviewer is, Why?- why bother? What can be gained from mindlessly typing in pro grams, especially programs that offer nothing that cannot be found with much less trouble in printed resources. The programming itself is very simplistic. Just about any student with two weeks of programming instruction could devel op more sophisticated and creative programs than what are found in this book.-Jeff Bloom, University of Houston, Houston, TX 77004.

Cyberlogo Turtle. Cybertronics Interna tional. Apple II, II\*, lie, or Apple III in Emula tion mode, 48K, disk drive. 1982, \$55. Reston Publishing Co., 11480 Sunset Hills Rd., Reston, VA 22090.

 For those readers who are not familiar with Cyberlogo, it is another form of Logo that is not just a piece of software but a computer language and a tool for problem solving. The Logo turtle is also an excellent tool for developing a knowl edge and an understanding of geometry.

 The manual is straightforward with a hands on approach that can easily be worked through by teachers and by students reading on a fourth grade level or above. Each section explains a facet of turtle graphics, be it manuevering or programming. As one works through the chap ters one builds vocabulary, as well as manipula tive expertise with the Cyberlogo turtle, which is actually a small triangle. The chapters include an introductory overview of computers and programming, in-depth instructions, and prac tice excercises to build one's abilities to pro gram the turtle.

 Three modes are available in Cyberlogo: Sketch, Playground, and School. Help is al ways accessible: just type "Help." The com puter accepts commands, or, in "Cyberlingo," instincts.

 Sketch is a simple introduction to the turtle, which, in this mode, can be moved by single keys rather than regular commands. This mode can be used alone by younger children who would easily be able to remember the appropri ate keys. In this way they can learn the head ings and positions of the turtle, which is the purpose of Sketch.

 The Playground is the place, or screen, where the turtle tries out the programs or is simply maneuvered for fun. "ESC" always returns you to Playground from any other mode. The computer accepts commands in the form of words or their abbreviations, for example, "Forward  $n$ " or "FD  $n$ ." The commands "For ward" or "Back" followed by a number or number of degrees allow the user through the turtle to develop shapes and pictures. Prices on software, books, and materials are ward" or "Back" followed by a number or ration programs in the following areas: factor<br>
ubject to change. Consult the suppliers for the number of degrees allow the user through

 These commands can be put into a program and taught to the turtle in the third mode School. One can edit within this mode. "Space" is a useful command in programming as it enables the user to learn how much space is left in which to program. Shapes can be developed, saved, or combined to form new programs. Subprocedures can also be used.

 Sound can be added to the programs by the command "Note nn," which produces notes of different frequencies and durations.

 If you do not always have access to a com puter or do not have enough computers for all students, Cyberlogo has a bonus. Activities have been included for students to do away from the computer. These activities enhance the learning and general understanding of geo metric principles and Logo itself.

 If you or any of your students have a previ ous knowledge of a different version of Logo, Applelogo, Terrapin Logo, or Pilot, the Appen dix has a chart that gives the commands in each version.

 This package does require a color monitor. If you are using an Apple He or He or have an eighty = column card, make certain that the Caps lock is down. Cyberlogo is compiled, whereas some programs are interpretive. Therefore, once a program is written, de bugged, and saved, it will execute more quick ly. Cyberlogo also has printout capabilities that are exciting for the student. It is a recursive procedural implementation of the turtle graph ics portion of Logo. One drawback of Cyber logo, however, is that it has no list processing. Overall, I think one can go traipsing through this tortoise territory without trepidation- Anne H. Meyn, West University Elementary School, Houston, TX 77005.

Factoring Whole Numbers. Commo dore 64. 3 diskettes, teacher's manual, and student record sheet. 1983, \$90. Quality Educa tional Designs, P.O. Box 12486, Portland, OR 97212-0486.

 Factoring Whole Numbers is a set of three diskettes including six tutorial programs offer ing instructions, explanations, examples, and guided practice, as well as six game and explo ration programs in the following areas: factor pairs, primes and composites, exponents, and greatest common factors.

The Arithmetic Teacher will not participate in the unauthorized reproduction of any comput erized courseware that bears explicit or implicit copyright claims.

Prices on software, books, and materials are subject to change. Consult the suppliers for the current price.